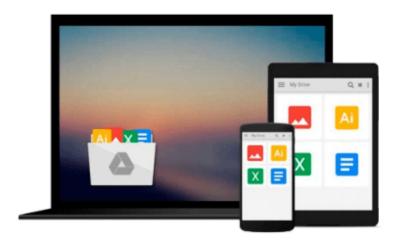

# Computer Aided Management: Using MS-OFFICE Tools

Sanjeev Gupta, Sharneena Gupta

Download now

Click here if your download doesn"t start automatically

### **Computer Aided Management: Using MS-OFFICE Tools**

Sanjeev Gupta, Sharneena Gupta

Computer Aided Management: Using MS-OFFICE Tools Sanjeev Gupta, Sharneena Gupta

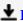

**▼ Download** Computer Aided Management: Using MS-OFFICE Tools ...pdf

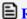

Read Online Computer Aided Management: Using MS-OFFICE Tools ...pdf

## Download and Read Free Online Computer Aided Management: Using MS-OFFICE Tools Sanjeev Gupta, Sharneena Gupta

#### From reader reviews:

#### Harley Fabry:

Why don't make it to become your habit? Right now, try to prepare your time to do the important behave, like looking for your favorite reserve and reading a book. Beside you can solve your long lasting problem; you can add your knowledge by the guide entitled Computer Aided Management: Using MS-OFFICE Tools. Try to the actual book Computer Aided Management: Using MS-OFFICE Tools as your friend. It means that it can to be your friend when you truly feel alone and beside that of course make you smarter than in the past. Yeah, it is very fortuned in your case. The book makes you much more confidence because you can know everything by the book. So, let's make new experience and knowledge with this book.

#### William Ullrich:

Book is to be different for every grade. Book for children until finally adult are different content. As we know that book is very important for us. The book Computer Aided Management: Using MS-OFFICE Tools had been making you to know about other knowledge and of course you can take more information. It doesn't matter what advantages for you. The publication Computer Aided Management: Using MS-OFFICE Tools is not only giving you a lot more new information but also to get your friend when you truly feel bored. You can spend your personal spend time to read your publication. Try to make relationship using the book Computer Aided Management: Using MS-OFFICE Tools. You never experience lose out for everything in the event you read some books.

#### Diana Pearson:

Many people spending their period by playing outside together with friends, fun activity together with family or just watching TV all day every day. You can have new activity to enjoy your whole day by reading a book. Ugh, do you think reading a book can actually hard because you have to bring the book everywhere? It alright you can have the e-book, delivering everywhere you want in your Cell phone. Like Computer Aided Management: Using MS-OFFICE Tools which is getting the e-book version. So , why not try out this book? Let's notice.

#### **Luis Morales:**

A lot of guide has printed but it differs from the others. You can get it by web on social media. You can choose the best book for you, science, comedian, novel, or whatever simply by searching from it. It is referred to as of book Computer Aided Management: Using MS-OFFICE Tools. You can include your knowledge by it. Without leaving behind the printed book, it can add your knowledge and make you actually happier to read. It is most important that, you must aware about e-book. It can bring you from one spot to other place.

Download and Read Online Computer Aided Management: Using MS-OFFICE Tools Sanjeev Gupta, Sharneena Gupta #0ZK2LGTJE6N

## Read Computer Aided Management: Using MS-OFFICE Tools by Sanjeev Gupta, Sharneena Gupta for online ebook

Computer Aided Management: Using MS-OFFICE Tools by Sanjeev Gupta, Sharneena Gupta Free PDF d0wnl0ad, audio books, books to read, good books to read, cheap books, good books, online books, books online, book reviews epub, read books online, books to read online, online library, greatbooks to read, PDF best books to read, top books to read Computer Aided Management: Using MS-OFFICE Tools by Sanjeev Gupta, Sharneena Gupta books to read online.

Online Computer Aided Management: Using MS-OFFICE Tools by Sanjeev Gupta, Sharneena Gupta ebook PDF download

Computer Aided Management: Using MS-OFFICE Tools by Sanjeev Gupta, Sharneena Gupta Doc

Computer Aided Management: Using MS-OFFICE Tools by Sanjeev Gupta, Sharneena Gupta Mobipocket

Computer Aided Management: Using MS-OFFICE Tools by Sanjeev Gupta, Sharneena Gupta EPub